# THOOVIC 公交481路的时间表和线路图

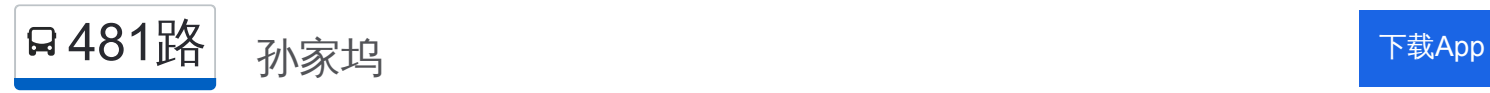

公交481((孙家坞))共有2条行车路线。工作日的服务时间为: (1) 孙家坞: 06:00 - 18:00(2) 闲林公交中心站: 06:10 - 18:10 使用Moovit找到公交481路离你最近的站点,以及公交481路下班车的到站时间。

#### 方向**:** 孙家坞

14 站 [查看时间表](https://moovitapp.com/hangzhou___%E6%9D%AD%E5%B7%9E-5015/lines/481%E8%B7%AF/644513/2592243/zh-cn?ref=2&poiType=line&customerId=4908&af_sub8=%2Findex%2Fzh-cn%2Fline-pdf-Hangzhou___%25E6%259D%25AD%25E5%25B7%259E-5015-1051400-644513&utm_source=line_pdf&utm_medium=organic&utm_term=%E5%AD%99%E5%AE%B6%E5%9D%9E)

闲林公交中心站

闲林埠

闲林埠

闲兴路口

联荣九组

闲孙路口

旭锋家园

来山庙

联荣一组

联荣一组

章家堡

五星新村

孙家坞社区

孙家坞

# 公交**481**路的时间表

往孙家坞方向的时间表

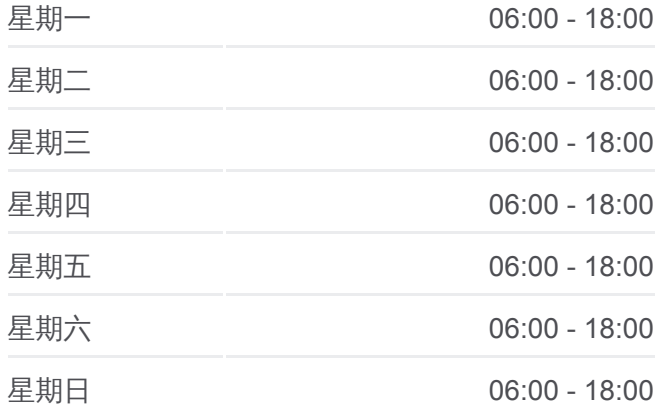

#### 公交**481**路的信息

方向**:** 孙家坞 站点数量**:** 14 行车时间**:** 11 分 途经站点**:**

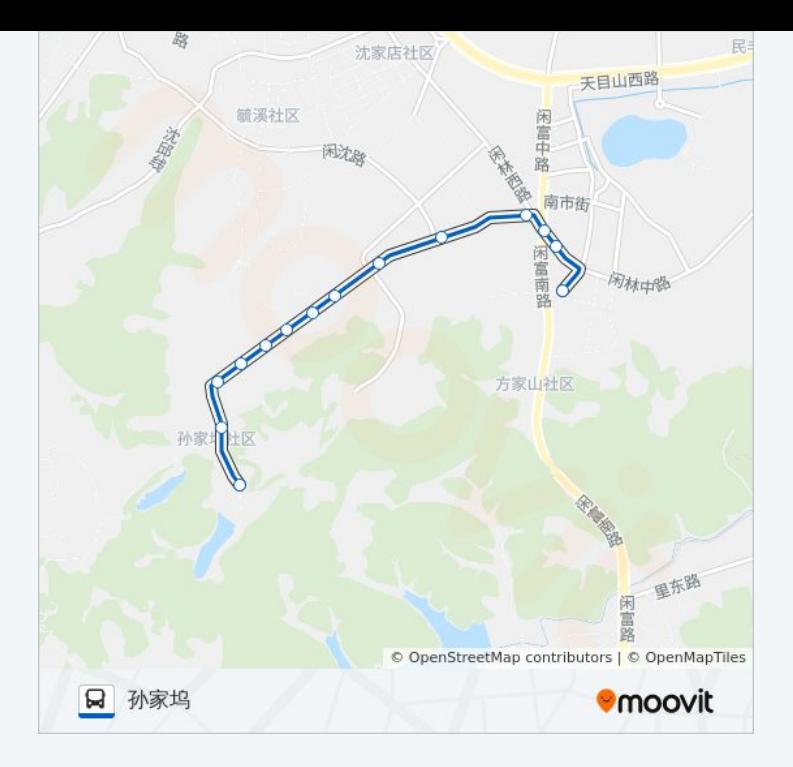

# 方向**:** 闲林公交中心站

14 站 [查看时间表](https://moovitapp.com/hangzhou___%E6%9D%AD%E5%B7%9E-5015/lines/481%E8%B7%AF/644513/2592244/zh-cn?ref=2&poiType=line&customerId=4908&af_sub8=%2Findex%2Fzh-cn%2Fline-pdf-Hangzhou___%25E6%259D%25AD%25E5%25B7%259E-5015-1051400-644513&utm_source=line_pdf&utm_medium=organic&utm_term=%E5%AD%99%E5%AE%B6%E5%9D%9E)

孙家坞

孙家坞社区

五星新村

章家堡

联荣一组

联荣一组

来山庙

旭锋家园

闲孙路口

联荣九组

闲兴路口

闲林埠

闲林南

闲林公交中心站

### 公交**481**路的时间表

往闲林公交中心站方向的时间表

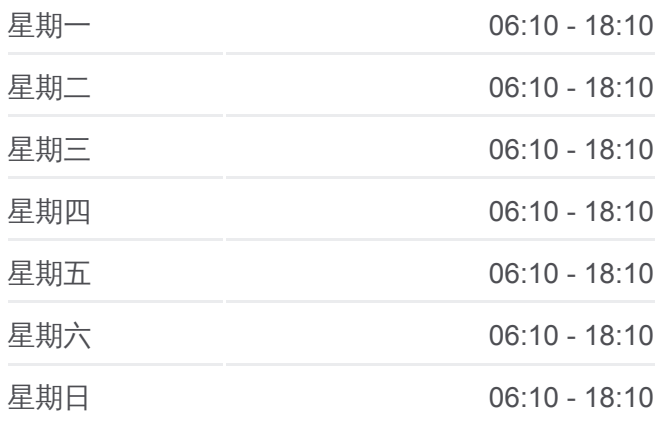

## 公交**481**路的信息

方向**:** 闲林公交中心站 站点数量**:** 14 **行车时间: 11** 分 途经站点 **:**

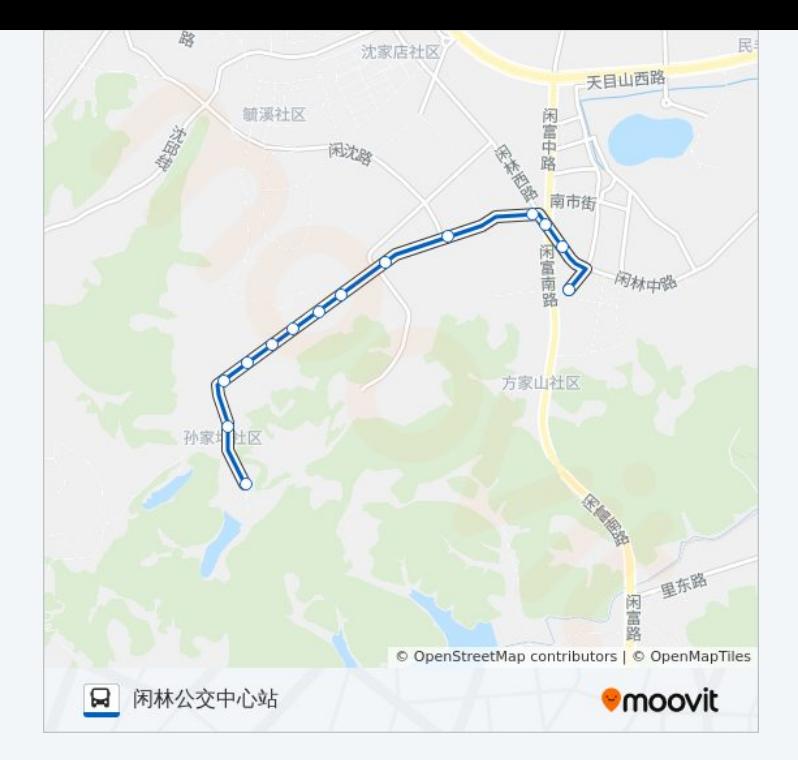

你可以在moovitapp.com下载公交481路的PDF时间表和线路图。使用Moovit [应用程式查询杭州的实时公交、列车时刻表以及公共交通出行指南。](https://moovitapp.com/hangzhou___%E6%9D%AD%E5%B7%9E-5015/lines/481%E8%B7%AF/644513/2592243/zh-cn?ref=2&poiType=line&customerId=4908&af_sub8=%2Findex%2Fzh-cn%2Fline-pdf-Hangzhou___%25E6%259D%25AD%25E5%25B7%259E-5015-1051400-644513&utm_source=line_pdf&utm_medium=organic&utm_term=%E5%AD%99%E5%AE%B6%E5%9D%9E)

关于[Moovit](https://editor.moovitapp.com/web/community?campaign=line_pdf&utm_source=line_pdf&utm_medium=organic&utm_term=%E5%AD%99%E5%AE%B6%E5%9D%9E&lang=en) · MaaS[解决方案](https://moovit.com/maas-solutions/?utm_source=line_pdf&utm_medium=organic&utm_term=%E5%AD%99%E5%AE%B6%E5%9D%9E) · [城市列表](https://moovitapp.com/index/zh-cn/%E5%85%AC%E5%85%B1%E4%BA%A4%E9%80%9A-countries?utm_source=line_pdf&utm_medium=organic&utm_term=%E5%AD%99%E5%AE%B6%E5%9D%9E) · Moovit社区

© 2024 Moovit - 保留所有权利

查看实时到站时间

 $\begin{tabular}{|c|c|c|c|} \hline \quad \quad & \cup se & \quad \quad & \bullet & \text{App Store} \\ \hline \quad \quad & \text{Web App} & \quad \quad & \text{F\"{}}\\\hline \end{tabular}$ **SOOODE Play**